## **SNT – Thème Localisation, cartographie et mobilité**

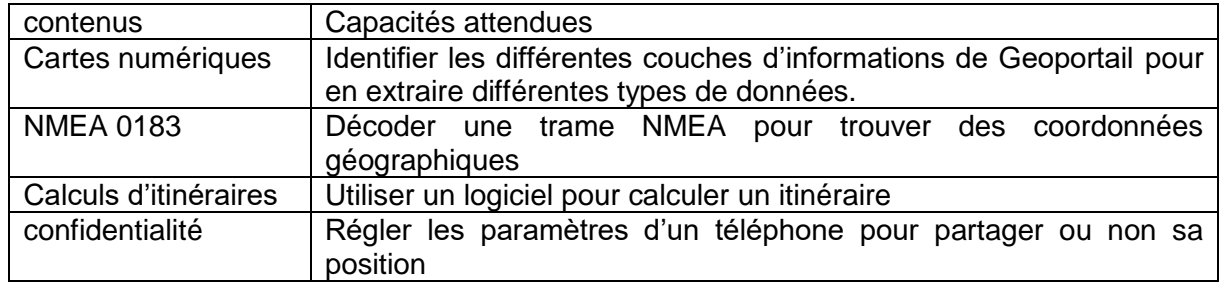

Positionnement activité dans la séquence : fin de séquence, activité de type tâche complexe, réinvestissement de connaissances et de savoir-faire. Lien avec SVT (ex : sortie Pinsaguel, Ariège, Garonne).

Matériel : un smartphone (fonction gps, photo), ordinateur

Travail par groupe de 3 à 5 élèves

## *En SVT, vous allez participer à une sortie nature afin d'étudier des éléments géologiques et la biodiversité à différentes échelles.*

En amont de la sortie : Choisir avec geoportail la carte adaptée avec calque permettant de connaître les sous-sols (nature des roches rencontrées, failles et plis éventuels), la végétation présente et/ou urbanisation, les reliefs. Justifier votre choix. Calculer l'itinéraire en fonction de différents paramètres indiqués.

Durant la sortie : Identifier les différents arrêts de la sortie avec des éléments remarquables (affleurement géologique, sédiments, végétation, écosystème, …). Prendre des photos, géolocaliser ces photos, repérer l'itinéraire emprunté.

Après la sortie : Participer à open street map en replaçant les points remarquables identifiés après avoir extrait les données de géolocalisation des photos.

Créer sa propre carte en important une carte depuis folium et en programmant avec Python, y insérer les points remarquables, l'itinéraire, calculer la distance du trajet. Comparer avec l'itinéraire calculé avant la sortie.

Présenter scientifiquement le travail et justifier les choix effectués.

Aides :

## Critères de réussite :

- Choix du calque et du zoom adapté dans géoportail pour identifier la nature des sous-sols rencontrés, les zones végétalisées et urbanisées, …
- Activation des données de géolocalisation du smartphone pour géolocaliser les prises de vue remarquables.
- Choix judicieux des points remarquables lors de la sortie
- Récupération des données de géolocalisation à partir des photos prises
- Participation à open street map en replaçant correctement les points remarquables
- Réutilisation d'un programme Python pour créer sa propre carte pour replacer les points et l'itinéraire
- Calcul de l'itinéraire selon différents critères.
- Comparaison des calculs et explication des observations.
- Travail en autonomie, en équipe
- Gestion du temps